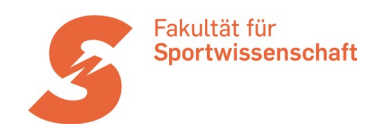

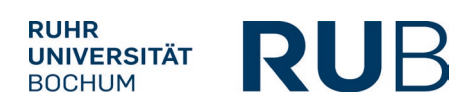

# **Handreichung zur Erstellung wissenschaftlicher Arbeiten**

an der Fakultät für Sportwissenschaft der Ruhr-Universität Bochum

Download als pdf-Datei auf der Homepage des Prüfungsamts der

Fakultät für Sportwissenschaft:

Moodle-Kurs des Prüfungsamts [>>> Prüfungsabwicklung & -termine](https://moodle.ruhr-uni-bochum.de/course/view.php?id=43844)

Zusammengestellt von:

M. Kellmann, H. Remmert, & K. Kimmeskamp

Diese Handreichung basiert auf:

American Psychological Association. (2020). *Publication manual of the American Psychological Association* (7th ed.).<https://doi.org/10.1037/0000165-000>

Deutsche Vereinigung für Sportwissenschaft. (2020). *Richtlinien zur Manuskriptgestaltung in der Sportwissenschaft. Kurzfassung.* Zugriff am 21. Oktober 2020 unter [https://www.sportwissen](https://www.sportwissenschaft.de/fileadmin/pdf/download/dvs-Richtlinien-2020_11.pdf)[schaft.de/fileadmin/pdf/download/dvs-Richtlinien-2020\\_11.pdf](https://www.sportwissenschaft.de/fileadmin/pdf/download/dvs-Richtlinien-2020_11.pdf)

 $\Rightarrow$  Beispiele zum APA-Style finden sich unter https://apastyle.apa.org/

*Bochum, im Dezember 2023*

## **Inhaltsverzeichnis**

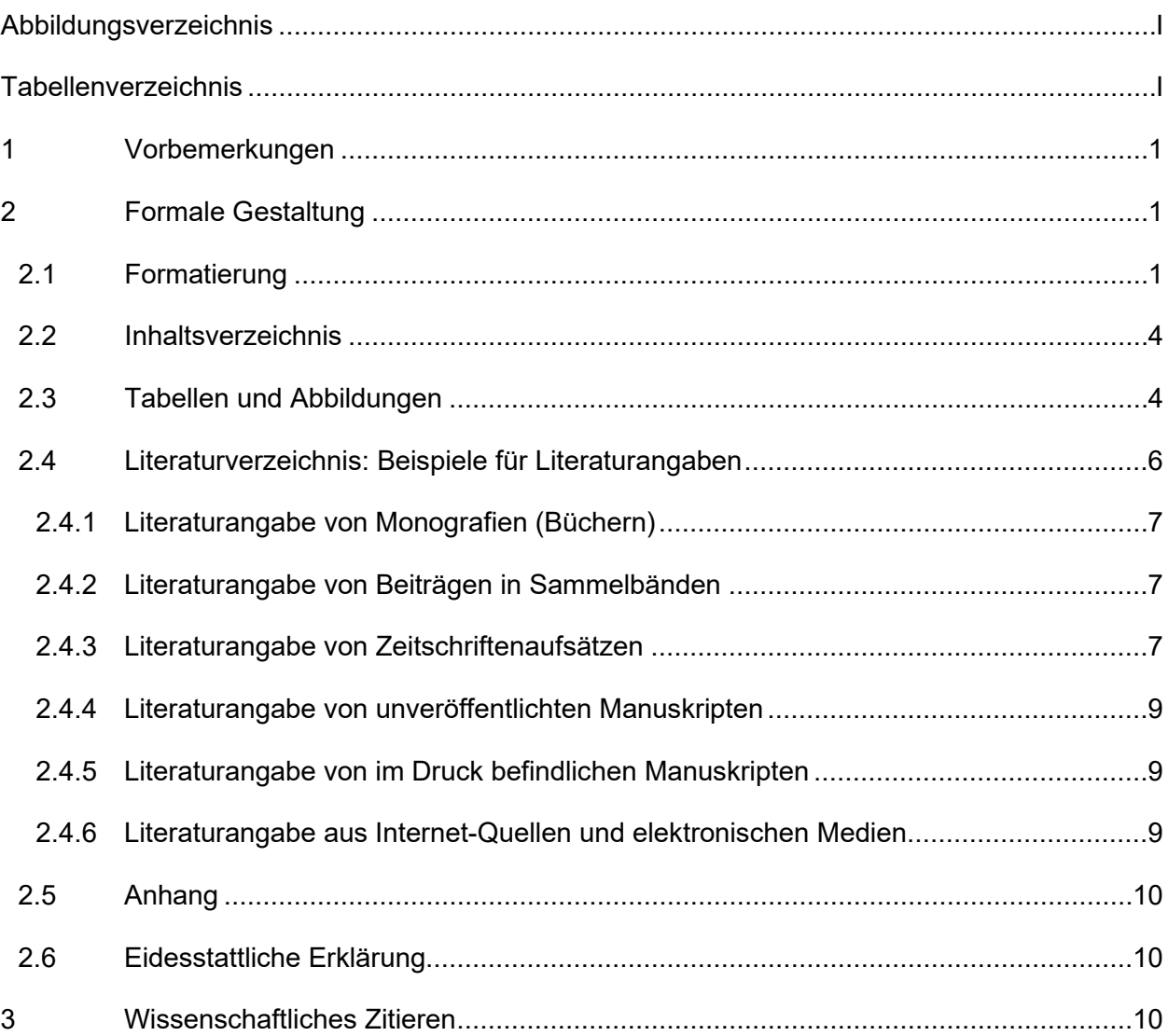

# <span id="page-1-0"></span>**Abbildungsverzeichnis**

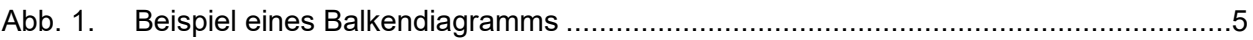

## <span id="page-1-1"></span>**Tabellenverzeichnis**

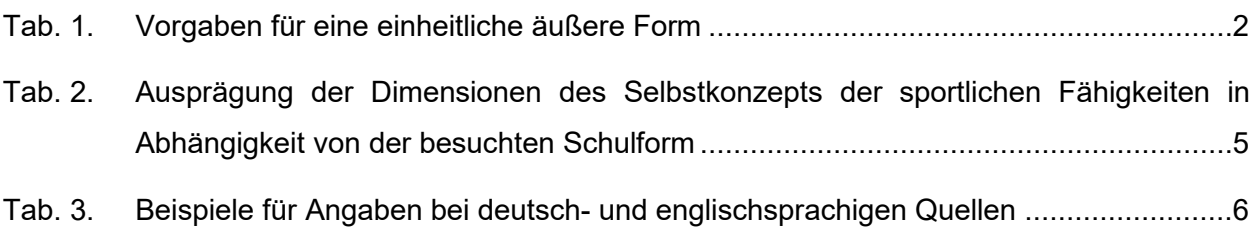

## <span id="page-2-0"></span>**1 Vorbemerkungen**

Diese Handreichung soll Studierenden des Studiengangs Sportwissenschaft als Hilfestellung zur Erstellung von Studien-, Bachelor- und Masterarbeiten an der Fakultät für Sportwissenschaft der Ruhr-Universität Bochum dienen. Die Handreichung gibt *allgemeine Hinweise zur formalen Gestaltung wissenschaftlicher Arbeiten*, die den Konventionen der Deutschen Vereinigung für Sportwissenschaft (dvs) im Wesentlichen entsprechen.

Die folgenden Ausführungen stellen einen *allgemeinen Leitfaden zur Orientierung* im Hinblick auf die Gestaltung schriftlicher Studien- und Prüfungsleistungen dar. Im Einzelfall können jedoch abweichende Vorgaben zu berücksichtigen sein. Deshalb ist eine verbindliche Absprache bzgl. der verlangten Formatierung und Zitationstechnik ist in jedem Fall mit der/dem Betreuer/in der schriftlichen Arbeit zu treffen.

## <span id="page-2-1"></span>**2 Formale Gestaltung**

Wissenschaftliche Arbeiten zeichnen sich in erster Linie durch ihren Inhalt aus. Damit die/der Leser/in diesen jedoch genau und umfassend erschließen und die zugrunde liegende Literatur gezielt recherchieren kann, müssen Texte sprachlich prägnant und in ihrer äußeren Form zweckmäßig dargestellt sein. Hierzu wurden Regeln vereinbart, deren Kenntnis und korrekte Berücksichtigung als zusätzliches Bewertungskriterium für wissenschaftliche Texte herangezogen werden können.

## <span id="page-2-2"></span>**2.1 Formatierung**

Die Formatierung beschreibt die *äußerliche Form* der Arbeit. Dazu gehören beispielsweise das Papierformat, die Seitenränder, die Schriftgröße, der Schrifttyp und die Zeilenabstände. Die folgenden Angaben in Tabelle 1 dienen als Vorschlag für eine einheitliche äußere Form von wissenschaftlichen Arbeiten (sowohl Studienarbeiten als auch Abschlussarbeiten) an der Fakultät für Sportwissenschaft der Ruhr-Universität Bochum.

Alle nicht in dieser Handreichung vorgegebenen formalen Aspekte unterliegen der kreativen Freiheit der Verfasser(inn)en. Allgemein gilt auch für alle selbst gewählten Merkmale der formalen Gestaltung, dass sie zum einen auf Übersichtlichkeit und Angemessenheit der Darstellung zu prüfen sind und zum anderen innerhalb der Arbeit einheitlich, eindeutig und durchgehend angewendet werden.

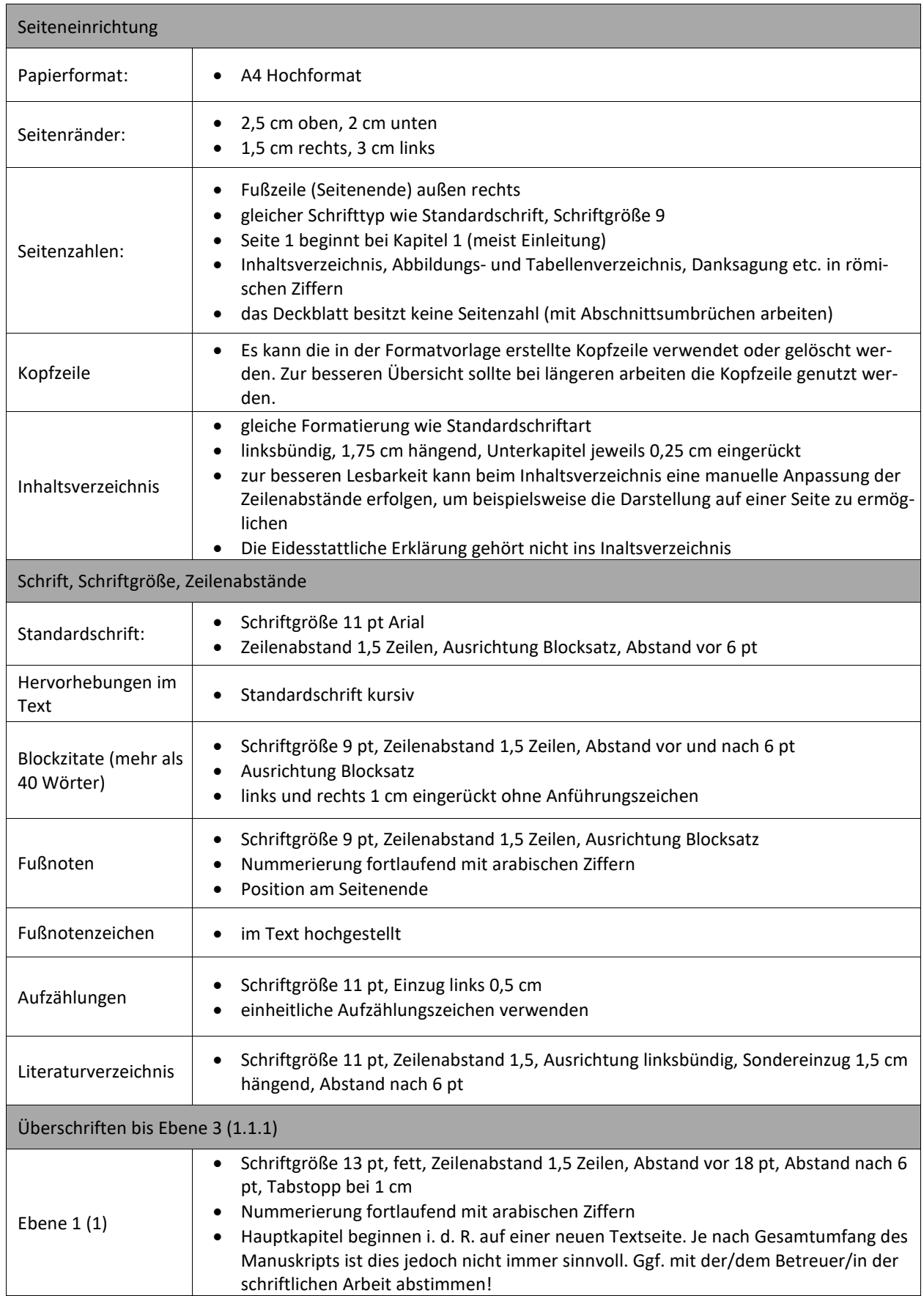

#### <span id="page-3-0"></span>Tab. 1. Vorgaben für eine einheitliche äußere Form

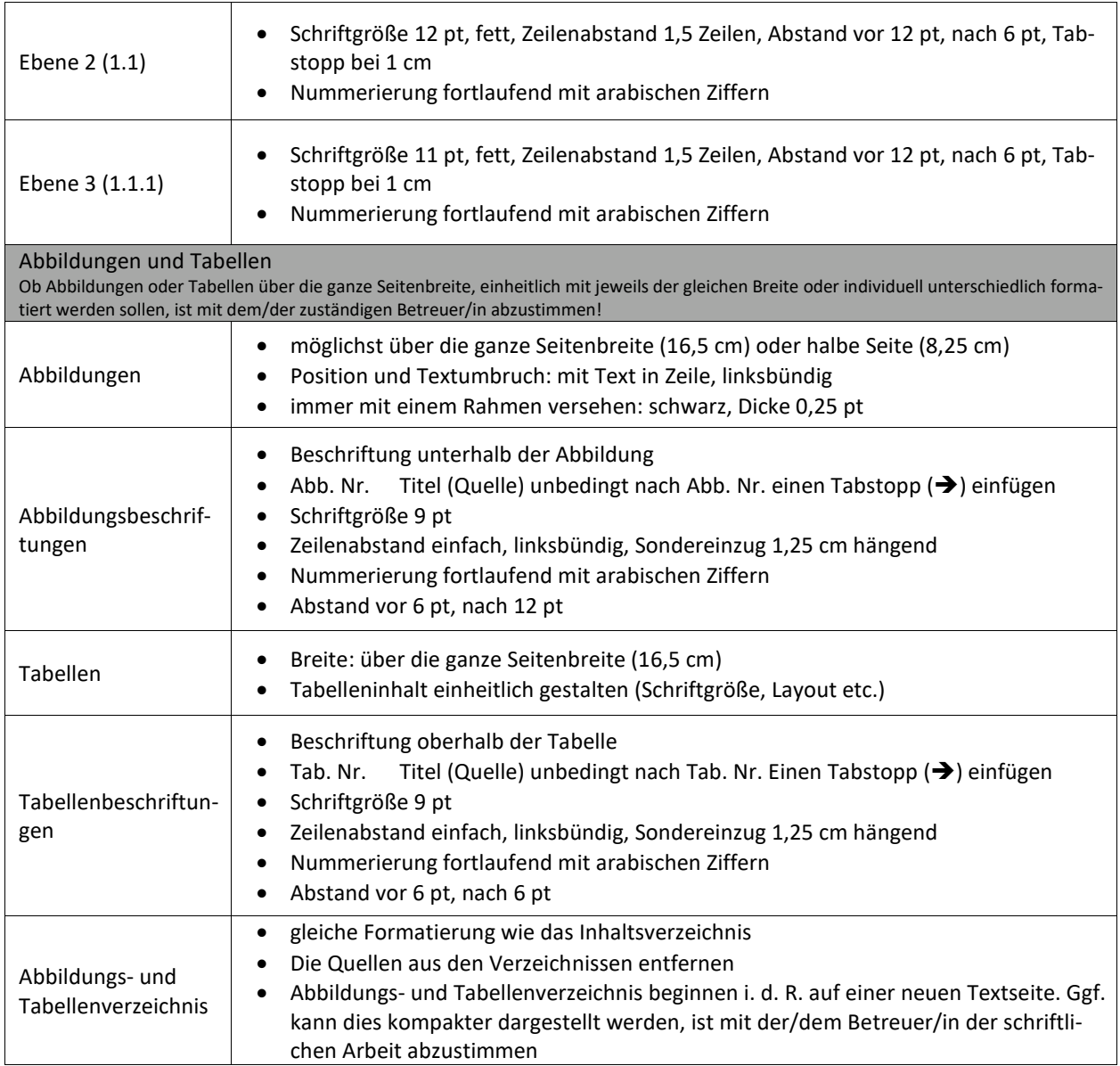

Unter dem folgenden Link steht eine Formatvorlage für Word (formatvorlage.docx) zur Verfügung: <https://moodle.ruhr-uni-bochum.de/course/view.php?id=43844> (Bereich "Prüfungsabwicklung und -termine").

Der Medien Support Sport (Raum 2.107) an der Fakultät für Sportwissenschaft kann im Umgang mit der Formatvorlage helfen. Dazu ist es zwingend notwendig, am Anfang des Schreibprozesses einen Termin zu vereinbaren.

#### <span id="page-5-0"></span>**2.2 Inhaltsverzeichnis**

Das Inhaltsverzeichnis spiegelt den inhaltlichen und zugleich formalen Aufbau einer wissenschaftlichen Arbeit wider und "soll dem Leser einen schnellen Überblick über den Inhalt der Arbeit ermöglichen" (Sesink, 1999, S. 101). Die Gliederungspunkte sollen die einzelnen Teile und Inhalte der Arbeit benennen und den Gedankengang der Autorin bzw. des Autors in einer optisch übersichtlichen Form darlegen. Unterpunkte sind sinnvoll zu wählen. Eine Gliederungstiefe von mehr als drei Stufen ist nicht wünschenswert, da sie die Struktur der Ausführungen unübersichtlich macht. Außerdem ist darauf zu achten, dass eine Untergliederung immer aus mehr als nur einem Punkt besteht und entsprechende Kapitel nicht weniger als etwa eine halbe Seite umfassen.

Die Abschnittsnummerierung erfolgt mit arabischen Ziffern. Dabei werden Hauptabschnitte (Kapitel) fortlaufend von 1 an nummeriert. Unterabschnitte (Teilkapitel) werden entsprechend der Hierarchie durch weitere Nummern gestuft und durch einen Punkt getrennt; hinter der endständigen Ziffer entfällt dieser. Die Überschriften aller Verzeichnisse (Inhalts-, Abkürzungs-, Tabellen-,

Abbildungs- und Literaturverzeichnis) sowie des Anhangs werden nicht nummeriert. Bei mehreren Anhängen werden die einzelnen Abschnitte mit nachstehenden Großbuchstaben gekennzeichnet (Anhang A, Anhang B usw.). Für alle Teile bzw. Gliederungspunkte sind die entsprechenden Seitenzahlen, ggf. durch eine gepunktete Linie getrennt, anzugeben.

Bei der Gestaltung des Inhaltsverzeichnisses ist auf die Verhältnismäßigkeit zum Gesamtumfang der Arbeit zu achten: Ein mehrseitiges Verzeichnis im Rahmen einer 10 bis 20 Seiten umfassenden Seminararbeit erscheint beispielsweise nicht zweckmäßig (Sesink, 1999).

#### <span id="page-5-1"></span>**2.3 Tabellen und Abbildungen**

Werden Abbildungen oder Tabellen verwendet, so ist auf diese grundsätzlich im Text zu verweisen. Hierbei ist jedoch eine redundante Nennung, d.h. Wiederholung, der in der Abbildung bzw. der Tabelle dargestellten Informationen im Text zu vermeiden (Wydra, 2003).

Beispiele für Verweise im Text:

"Wie aus Abbildung 1 bzw. Tabelle 1 ersichtlich ist …"

"... stellt sich der Sachverhalt in dieser oder jener Form dar (s. Abb. 1 bzw. Tab. 1)."

Abbildungen und Tabellen sind im Text fortlaufend zu nummerieren. Abbildungen sind mit einem Titel unterhalb (s. Abb. 1), Tabellen mit einem Titel oberhalb zu versehen. Bei Tabellen und Abbildungen ist eine Schwarz-Weiß-Darstellung zu empfehlen; bei Verwendung von Grautönen ist auf eine deutlich erkennbare Abstufung zu achten.

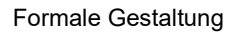

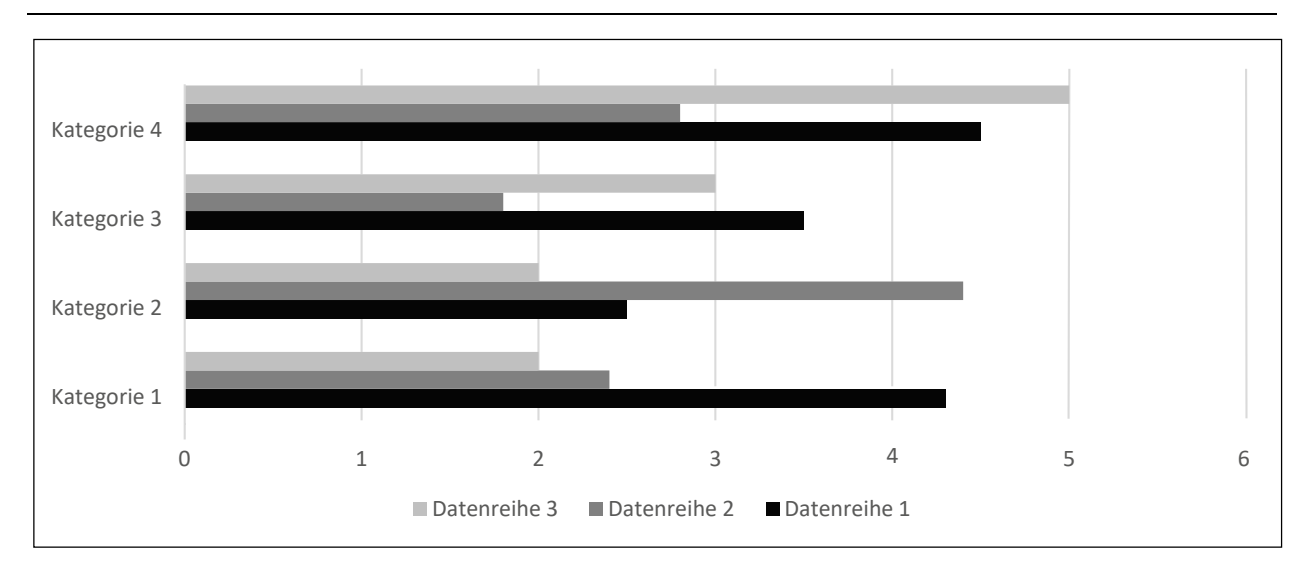

<span id="page-6-0"></span>Abb. 1. Beispiel eines Balkendiagramms

Die Quellenangabe bei Abbildungen und Tabellen erfolgt wie bei Quellenangaben im Text in der Kurzzitierform inkl. Seitenangabe, sofern es sich nicht um eigene Darstellungen handelt. Wenn die Abbildung bzw. Tabelle in abgeänderter Form erscheint, ist der Zusatz ,in Anlehnung an' oder 'modifiziert nach' anzugeben. Bei der Gestaltung von Tabellen und Abbildungen ist auf Eindeutigkeit, Zweckmäßigkeit und Übersichtlichkeit der Darstellung zu achten. Innerhalb einer Arbeit sind sowohl Abbildungen als auch Tabellen so einheitlich wie möglich zu gestalten.

|                     |                | ີ          |                |              |
|---------------------|----------------|------------|----------------|--------------|
|                     | Hauptschule    | Realschule | Gymnasium      | Gesamtschule |
| Dimension           | $n = 147$      | $n = 175$  | $n = 201$      | $n = 99$     |
|                     | <b>SD</b><br>М | -SD<br>М   | <b>SD</b><br>М | SD.<br>М     |
| Allg. Sportlichkeit | 3,09 0,68      | 3,16 0,63  | 2,99 0,62      | 2,94 0,67    |
| Beweglichkeit       | 2,89 0,64      | 3,18 0,56  | 3,02 0,61      | 2,99 0,59    |
| Koordination        | 2,82 0,64      | 3,05 0,57  | 3,07 0,57      | 2,86 0,58    |
| Kraft               | 3,00 0,63      | 2,93 0,62  | 2,88 0,71      | 2,88 0,64    |
| Schnelligkeit       | 2,94 0,62      | 3,16 0,58  | 3,04 0,59      | 2,90 0,58    |
| Ausdauer            | 2,73 0,81      | 2,86 0,74  | 2,84 0,79      | 2,54 0,67    |

<span id="page-6-1"></span>Tab. 2. Ausprägung der Dimensionen des Selbstkonzepts der sportlichen Fähigkeiten in Abhängigkeit von der besuchten Schulform; M = Mittelwert, SD = Standardabweichung (modifiziert nach Kopczynski, 2008, S. 164)

Bei Abschlussarbeiten sind spezielle Verzeichnisse für die in der Ausarbeitung enthaltenen Tabellen und Abbildungen zu erstellen, die nach dem Inhaltsverzeichnis zu positionieren sind. Kapitel dürfen grundsätzlich nicht ausschließlich aus Abbildungen oder Tabellen bestehen. Diese sind stets in einen erläuternden Text einzubinden, welcher aus einer einführenden Passage vor sowie einem überleitenden Abschnitt nach der Abbildung oder Tabelle besteht.

#### <span id="page-7-0"></span>**2.4 Literaturverzeichnis: Beispiele für Literaturangaben**

Das Literaturverzeichnis wird grundsätzlich am Ende der Arbeit noch vor dem Anhang auf einer neuen Seite angelegt. Darin sind ausschließlich die in dieser wissenschaftlichen Arbeit verwendeten Quellen anzugeben. Es ist in Form eines Gesamtverzeichnisses anzulegen, in dem alle verwendeten Quellen vollständig aufgeführt sind. Im Literaturverzeichnis sind jeweils alle an einer Publikation beteiligten Autor(inn)en zu nennen; Abkürzungen wie et al. sind hier unzulässig. Jede Literaturangabe enthält üblicherweise folgende Angaben:

• Autor(inn)enname, Erscheinungsjahr, Titel, Erscheinungsangaben (s. nächste Seite)

Bei Angabe englischsprachiger Veröffentlichungen sind teilweise abweichende Abkürzungen zu verwenden (s. Tab. 3).

|                 | Quelle          |                               |  |
|-----------------|-----------------|-------------------------------|--|
|                 | Deutschsprachig | Englischsprachig              |  |
| Herausgeber(in) | Hrsg.           | Ed. (sing.) bzw. Eds. (plur.) |  |
| Seitenangabe    | S.              | p. (sing.) bzw. pp. (plur.)   |  |
| Auflage         | 2. Aufl.        | 2nd ed.                       |  |
| <b>Band</b>     | Bd.             | Vol.                          |  |
| Supplement      | Suppl.          | Suppl.                        |  |

<span id="page-7-1"></span>Tab. 3. Beispiele für Angaben bei deutsch- und englischsprachigen Quellen

Das Verzeichnis ist entsprechend der Namen der Autor(inn)en alphabetisch zu ordnen, bei mehreren genannten Autor(inn)en nach der/dem jeweiligen Erstautor/in (bei gleicher Erstaotorenschaft nach dem Namen der Zweitautorin bzw. des Zweitautors usw.). Wurden mehrere Werke identischer Autorenschaft verwendet, so sind diese chronologisch aufwärts (zuerst die ältere Veröffentlichung) nach dem Zeitpunkt ihrer Erscheinung aufzuführen. Um Quellen einer Autorenschaft aus demselben Erscheinungsjahr eindeutig zu kennzeichnen, verwendet man Kleinbuchstaben (s. Literaturangabe von Beiträgen in Sammelbänden). Die Umlaute ä, ö, ü werden wie ae, oe, ue behandelt (also bspw. ae nach ad); der Buchstabe ß wird wie ss eingeordnet, bei gleichlautenden Namen vor ss.

Weitere Elemente des Literaturverzeichnisses sind ggf. gesondert aufzulisten (z. B. Internetquellen ohne Autoren- bzw. Herausgeberschaft, audiovisuelle Medien, Aussagen von Zeitzeugen).

### <span id="page-8-0"></span>**2.4.1 Literaturangabe von Monografien (Büchern)**

Nachname, Initial des Vornamens. (Erscheinungsjahr). *Titel des Buches. Untertitel* (ggf. Auflage, Name der Schriftenreihe, Band). Verlag.

- Bortz, J., & Döring, N. (2006). *Forschungsmethoden und Evaluation für Human- und Sozialwissenschaftler* (4., überarbeitete Aufl.). Springer.
- Linz, L. (2004). *Erfolgreiches Teamcoaching.* Meyer & Meyer.

### <span id="page-8-1"></span>**2.4.2 Literaturangabe von Beiträgen in Sammelbänden**

Nachname, Initial des Vornamens. (Erscheinungsjahr). Titel des Aufsatzes. Untertitel. In Initial des Vornamens und Name des Herausgebers (Hrsg.), *Titel des Sammelbandes*  (ggf. Name der Schriftenreihe, ggf. Auflage, ggf. Band, Seitenangabe). Verlag.

- Franke, E. (1995). Ethische Probleme sportlicher Höchstleistung und ihrer Wissenschaft. In J. Krug, & H.-J. Minow (Hrsg.), *Sportliche Leistung und Training* (Schriften der Deutschen Vereinigung für Sportwissenschaft, Bd. 70, S. 49-66). Academia.
- Kellmann, M. (2004a). Overtraining, burnout and recovery in sports. In C. Spielberger (Ed.), *Encyclopedia of Applied Psychology* (pp. 779-784). Elsevier.
- Kellmann, M. (2004b). Erholungs- und Beanspruchungsverläufe von Nationalmannschaften des Deutschen Ruderverbandes während der unmittelbaren Wettkampfvorbereitung auf die Weltmeisterschaften 2003. In Bundesinstitut für Sportwissenschaft (Hrsg.), *BISp-Jahrbuch 2003* (S. 377-383). Sport und Buch Strauss.
- Langenkamp, H. (2003). Sportpsychologie. Berufspraxis. In A. Schorr (Hrsg.), *Psychologie als Profession. Das Handbuch* (S. 538-545). Huber.

#### <span id="page-8-2"></span>**2.4.3 Literaturangabe von Zeitschriftenaufsätzen**

New-Style Richtlinien nutzen den DOI (Digital Object Identifier), einen eindeutigen und dauerhaften Indikator für digitale Objekte, vor allem für Online-Artikel und wissenschaftliche Fachzeitschriften. Geben Sie die DOI an, wenn diese bekannt ist.

*Die Seitennummerierung erfolgt fortlaufend über alle Ausgaben einer Jahrgangs- bzw. Bandpaginierung.*

Nachname, Initial des Vornamens. (Erscheinungsjahr). Titel des Aufsatzes. *Name der Zeitschrift, Jahrgang*(Heft), Seitenangaben.

- Gröschner, C., & Raab, M. (2006). Vorhersagen im Fußball. Deskriptive und normative Aspekte von Vorhersagemodellen im Sport. *Zeitschrift für Sportpsychologie, 13*(1), 23-26. https://doi.org/10.1026/1612-5010.13.1.23
- Kellmann, M., & Heidari, J. (2020). Changes in the perception of stress and recovery in German secondary school teachers. *Teacher Development, 24*(2), 242-257. https://doi.org/10.1080/13664530.2020.1752791

*Die Seitennummerierung beginnt mit jeder Ausgabe von neuem (heftweise Paginierung):*

Nachname, Initial des Vornamens. (Erscheinungsjahr). Titel des Aufsatzes. *Name der Zeitschrift, Jahrgang*(Heft), Seitenangaben.

- Brodtmann, D. (2005). Adipöse Kinder und Jugendliche im Schulsport. Sportpädagogische und sportdidaktische Perspektiven. *Sportpädagogik, 29*(2), 42-45.
- Kölling, S., Pfeiffer, M., Meyer, T., Ferrauti, A., & Kellmann, M. (2016). Erholtheitsdiagnostik im Leistungssport. *Leistungssport, 46*(4), 22-25.

*Sonstige Zeitschriften und Magazine:*

Nachname, Initial des Vornamens. (Erscheinungsjahr, -tag und -monat). Titel des Aufsatzes. *Name der Zeitschrift, Jahrgang*(Heft), Seitenangaben.

Lache, A. (2004, 06. Juni). Generation XXL. *Stern, 24*, 52-68.

Taubes, G. (2001, March 30). The soft science of dietary fat. *Science, 291*, 2536-2545.

*Supplemente (Beihefte) von Zeitschriften:*

Nachname, Initial des Vornamens. (Erscheinungsjahr). Titel des Aufsatzes*. Name der Zeitschrift, Jahrgang*(Suppl. Nr.), Seitenangaben.

Schusdziarra, V. (2004). Moderne Aspekte der Adipositastherapie. *Ernährung & Medizin, 19*(Suppl. 1), 102-105.

#### <span id="page-10-0"></span>**2.4.4 Literaturangabe von unveröffentlichten Manuskripten**

Nachname, Initial des Vornamens. (Erscheinungsjahr). *Titel des Manuskripts* [Art der Quelle]. Fakultät, Name und Ort der Universität.

- Alfermann, D., Saborowski, C., & Würth, S. (1997). *Soziale Einflüsse auf die Karriereübergänge bei jugendlichen Athletinnen und Athleten in Großbritannien und den neuen Bundesländern. Entwicklung und Überprüfung der deutschsprachigen Messinstrumente* [Unveröffentlichter Forschungsbericht]. Sportwissenschaftliche Fakultät, Universität Leipzig.
- Mewes, N. (2004). *Veränderungen der Auge-Hand-Koordination und der dynamischen Sehleistung durch körperliche und psychische Belastung* [Unveröffentlichte Diplomarbeit]. Fakultät für Sportwissenschaft, Ruhr-Universität Bochum.

#### <span id="page-10-1"></span>**2.4.5 Literaturangabe von im Druck befindlichen Manuskripten**

Nachname, Initial des Vornamens. (in Druck). *Publikationstitel*, ggf. Verlag (je nach Art der Publikation).

- Kellmann, M., & Kölling, S. (in Druck). *Das Akutmaß und die Kurzskala zur Erfassung von Erholung und Beanspruchung für Erwachsene und Kinder/Jugendliche*. Sportverlag Strauß.
- Skorski, S., Schimpchen, J., Pfeiffer, M., Ferrauti, A., Kellmann, M., & Meyer, T. (in Druck). Effects of post-exercise sauna bathing on recovery of swim performance. *International Journal of Sports Physiology and Performance.* https://doi.org/10.1123/ijspp.2019-0333

#### <span id="page-10-2"></span>**2.4.6 Literaturangabe aus Internet-Quellen und elektronischen Medien**

Nachname, Initial des Vornamens. (Erscheinungs- bzw. Revisionsjahr). *Titel des Aufsatzes.*  Zugriffsdatum und URL.

# Kromeyer-Hauschild, K., & Wabitsch, M. (2006). *Aktuelle Sicht der Prävalenz und Epidemiologie von Übergewicht und Adipositas bei Kindern und Jugendlichen in Deutschland.* Zugriff am 20. Januar 2006 unter [www.a-g-a.de/aga\\_content.html](http://www.a-g-a.de/aga_content.html)

Die wichtigste Angabe ist der URL (ohne Hyperlink als reiner Text dargestellt!), der eindeutig sein muss. Aufgrund der Vielzahl unterschiedlicher elektronisch verfügbarer Medien existieren für die einzelnen Quellenarten weitere spezielle Formen der Quellenangabe (z. B. Deutsche Gesellschaft für Psychologie, 2019; Deutsche Vereinigung für Sportwissenschaft, 2020). Da sich die Dokumente schnell aktualisieren empfehlen wir eine Speicherung als Quellennachweis.

Die Auflistung von Internetquellen ohne Autoren- bzw. Herausgeberschaft kann ggf. separat im Literaturverzeichnis erfolgen (z. B. Sonstige Internetquellen). Das Gleiche gilt für spezielle Medien und Informationsquellen (z. B. Videos, DVDs, Aussagen von Zeitzeug(inn)en/Expert(inn)en.

## <span id="page-11-0"></span>**2.5 Anhang**

In den Anhang gehören z. B. Quellenauszüge, Interviewauszüge, Fragebögen, Ausgabedateien, untersuchungsmethodische/statistische Details, etc., auf die im Text der Arbeit eingegangen wird. Verweise auf Material im Anhang erfolgen durch das Wort Anhang sowie die zugehörige Kennung (Großbuchstabe oder Ziffer). Der Anhang wird in der Arbeit nach dem Literaturverzeichnis positioniert. Die Paginierung des Anhangs erfolgt fortlaufend. Die Darstellung muss nicht an die Formatierung der Arbeit angepasst werden.

## <span id="page-11-1"></span>**2.6 Eidesstattliche Erklärung**

Auf einem gesonderten Blatt am Ende der Abschlussarbeit hat die/der Verfasser/in schriftlich zu versichern, dass sie ihre bzw. er seine Arbeit selbstständig verfasst und keine anderen als die angegebenen Quellen und Hilfsmittel benutzt sowie Zitate kenntlich gemacht hat. Die Erklärung hat keine Seitenzahl oder Kopfzeile. In der Formatvorlage ist diese Seite bereits vorformuliert und eingefügt.

## <span id="page-11-2"></span>**3 Wissenschaftliches Zitieren**

Ein Zitat dient zur Einbindung einer fremden Position, zum Stützen oder Ergänzen der eigenen Aussagen oder zur Abgrenzung oder Unterscheidung von dieser. Den Lesern muss die Möglichkeit gegeben werden, solche in der wissenschaftlichen Arbeit dargelegten Fakten oder Behauptungen nachzuprüfen (Sesink, 1999). Grundsätzlich gilt, dass alle Aussagen, Ergebnisse, Thesen, Tabellen, Abbildungen, Fotos etc., die von anderen Autor(inn)en übernommen wurden, mit Quellenangaben versehen werden müssen. Als Zitate werden hierbei sowohl originalgetreue (wörtliche Zitate) als auch sinngemäße (Paraphrasierungen) Wiedergaben bezeichnet.

Im Text verwendet man ausschließlich die Kurzzitierweise in der allgemeinen Form, bestehend aus Autor(inn)ennachname, Jahres- und ggf. Seitenangabe. Autor(inn)ennamen können entweder in den Text eingebunden oder in Klammern angegeben werden. Mehrere Autor(inn)en oder Autor(inn)engruppen werden – ebenso wie im Literaturverzeichnis – in alphabetischer Reihenfolge aufgeführt. Die Jahres- und Seitenangabe erfolgt stets in Klammern. Eine Seitenangabe muss bei wörtlichen und originalgetreuen Zitaten sowie bei übernommenen Abbildungen und Tabellen erfolgen.

Wörtliche Zitate sind durch Anführungszeichen zu kennzeichnen. Ein wörtliches Zitat muss prinzipiell genau dem Original entsprechen. Bei Auslassungen von Wörtern oder Textpassagen sind diese durch drei (bzw. bei Auslassung mindestens eines kompletten Satzes vier) Auslassungspunkte zu kennzeichnen, zwischen die jeweils ein Leerzeichen zu setzen ist (Deutsche Gesellschaft für Psychologie, 2019; Wydra, 2003). Nimmt die/der Verfasser/in der Arbeit Einfügungen (z. B. Erläuterungen oder Ergänzungen) vor, die nicht von der Autorenschaft der zitierten Textstelle stammen, so sind diese in eckige Klammern zu setzen.

*Beispiele für wörtliche Zitate:*

"Jegliches Verhalten ist einstellungsbedingt" (Güttler, 2003, S. 43).

Laut Güttler (2003, S. 43) ist "jegliches Verhalten . . . einstellungsbedingt".

Güttler (2003) postuliert: "Jegliches Verhalten [des Menschen] ist einstellungsbedingt" (S. 43).

Wörtlich zitierte Textstellen, die 40 Worte oder mehr umfassen, werden als so genannte Blockzitate im Text aufgeführt. Blockzitate erfolgen *ohne* Anführungszeichen in Standardtextschrift (9 pt) und werden rechts und links ca. 1 cm eingerückt.

*Beispiel für ein Blockzitat:*

Als wichtige motivationale Größe für die Aufnahme sportlicher Aktivitäten wird die Einschätzung der eigenen sportlichen Kompetenzen angesehen:

Kinder, die im Laufe ihrer Entwicklung die Erfahrung gemacht haben, bestimmte Aufgaben nicht erfolgreich ausführen zu können, entwickeln für diese Aktivitäten bzw. diesen Leistungsbereich eine niedrige Kompetenzerwartung bzw. eine externale Kontrollüberzeugung. Folge davon ist eine geringere Motivation, sich weiterhin an der Ausübung dieser Aktivitäten zu versuchen. (Ahnert, 2005, S. 105)

Ein positives bzw. negatives sportliches Fähigkeitskonzept kann dementsprechend einen fördernden oder mindernden Einfluss auf das Sportengagement haben.

Wird eine Aussage nicht wortgetreu, sondern sinngemäß wiedergegeben (Paraphrasierung) wird auf die Seitenangabe verzichtet. Dies ist ggf. mit der/dem Betreuer/in der schriftlichen Arbeit abzustimmen!

Wird zu einem Aspekt auf mehrere Autor(inn)en verwiesen, werden diese in der Klammer in alphabetischer Reihenfolge, nach den Erstautoren geordnet und durch ein Semikolon voneinander getrennt aufgeführt.

*Beispiele für die Zitation mehrerer Autor(inn)en:*

Bohner (2003) sowie Güttler (2003) sind der Ansicht, Verhalten werde durch Einstellungen determiniert. Oder:

So wird davon ausgegangen, dass das Verhalten durch ihm zugrunde liegende Einstellungen beeinflusst wird (Bohner, 2003; Güttler, 2003).

Beim Verweis auf mehrere Werke einer Autorin/eines Autors bzw. einer Autor(inn)engruppe erfolgt die Quellenangabe in chronologischer Reihenfolge. Hierbei wird der Autoren\*Autorinnenname einmalig aufgeführt und die Jahresangaben durch Kommata voneinander getrennt.

*Beispiel für die Zitation von mehreren Werken* einer Autorin/eines Autors*:*

So ist davon auszugehen, dass die Wahrnehmung und Beurteilung der eigenen sportlichen Kompetenzen, vermittelt über motivationale Variablen, auf das Sportverhalten einwirkt (Sonstroem, 1997, 1998).

Werden mehrere Werke einer Autorin/eines Autors bzw. einer Autor(inn)engruppe aus demselben Publikationsjahr angeführt, so werden diese – im Text ebenso wie im Literaturverzeichnis – durch eine Kennzeichnung mit Kleinbuchstaben unterschieden:

*Beispiele für die Zitation von Werken eines Autors aus demselben Jahrgang:*

Infolge seiner kritischen Überlegungen zur psychometrischen Erfassung sportbezogener Einstellungen (Kenyon, 1968a) entwickelte Kenyon (1968b) sein Strukturmodell des Sports. Der Autor betont jedoch auch, dass das von ihm gewählte Strukturmodell des Sports keinen Anspruch erhebt, alle denkbaren instrumentellen Dimensionen des Sports zu erfassen(Kenyon, 1968a, 1968b).

Bei der Nennung von Autor(inn)engruppen werden die Autor(inn)ennamen durch Kommata voneinander getrennt, wobei die letzte Autorin bzw. der letzte Autor im Fließtext durch und abgesetzt wird. An Stelle des , und tritt bei der Quellenangabe in Klammern das Zeichen , & '.

*Beispiele für die Zitation von Autor(inn)engruppen:*

Späth und Schlicht (2000) vermuten im Handlungsfeld des Sports eine Hilfe zur Identitätsfindung.

Im Handlungsfeld des Sports ist eine Hilfe zur Identitätsfindung zu vermuten (Späth & Schlicht, 2000).

Bei drei und mehr als drei Autor(inn)en wird mit der Erstnennung nur die/der erstgenannte Autor(in) mit dem Zusatz "et al." aufgeführt

*Beispiele für die Zitation von mehr als zwei Autor(inn)en:*

Sygusch et al. (2003) sehen in körperlicher Leistungsfähigkeit einen wichtigen Motivierungsaspekt zu sportlicher Aktivität bei Jugendlichen.

Gesundheitliche Zielsetzungen stellen nach Ansicht der Autoren im Jugendalter demgegenüber noch keinen ausreichend starken Anreiz zum Sporttreiben dar (Sygusch et al., 2003).

Bei Herausgeberbänden ist beim Zitieren im Text stets die/der Autor/in und nie die/der Herausgeber/in zu nennen. Die vollständige Angabe mit Verfasser/in und Herausgeber/in steht im Literaturverzeichnis! Grundsätzlich sind Textstellen, die zitiert werden sollen, aus dem Originalwerk zu entnehmen. Nur in begründeten Ausnahmefällen (z. B. keine Zugangsmöglichkeit zur Originalquelle) ist es zulässig, mit Sekundärzitaten zu arbeiten.

*Beispiel für ein Sekundärzitat:*

Weitere Einstellungsfunktionen werden von Katz (1960, zitiert nach Güttler, 2003) genannt.

(Hinweis: Die Textstelle ist in diesem Fall der Publikation von Güttler entnommen. Damit wird Güttler im Literaturverzeichnis aufgeführt und nicht Katz!)

Der Zugang zu elektronischen Medien spielt auch im Rahmen der Literaturrecherche für wissenschaftliche Arbeiten eine immer bedeutendere Rolle. Grundsätzlich ist es nicht gebräuchlich, abstrakt auf eine Internetseite zu verweisen, wie im folgenden Beispiel:

Aktuellen Angaben zufolge sind derzeit 13 %-18 % der Jugendlichen in Deutschland übergewichtig [\(www.a-g-a.de/aga\\_content.html\).](http://www.a-g-a.de/aga_content.html))

Vielmehr ist bei der Angabe von Inhalten aus dem Internet, ebenso wie bei allen anderen Quellenangaben, ein für die zitierte Textstelle verantwortliche Autoren- oder Herausgeberschaft oder eine Institution sowie der Zeitpunkt ihrer Erscheinung oder Revision anzugeben (ggf. im Impressum der Internetseite nachschauen). Die vollständige Angabe der URL erfolgt dann im Literaturverzeichnis.

*Beispiel für die korrekte Zitation von Internetquellen mit bekanntem Autor:*

Aktuellen Angaben zufolge sind derzeit 13 %-18 % der Jugendlichen in Deutschland übergewichtig (Kromeyer-Hauschild & Wabitsch, 2006).

Ein allgemeiner Hinweis zum Umgang mit Quellen aus dem Internet: Aufgrund der Schnelllebigkeit des Internets ist es heutzutage möglich, mühelos Zugang zu aktuellen Informationen zu bekommen. Da jedoch der wissenschaftliche Wert der auf diesem Weg zugänglichen Informationen aufgrund eingeschränkter Kontrollmechanismen nicht notwendigerweise gewährleistet ist, wird empfohlen, nur Quellen zu verwenden, von deren Zuverlässigkeit und Beständigkeit ausgegangen werden kann. Im Zweifelsfall ist die Zitierfähigkeit und -form einer Quelle mit den betreuenden Dozent(inn)en abzuklären!

*Beispiel für die Zitation von Internetquellen ohne Autor/in (Ausnahme):*

Das DSV-Nachwuchsprojekt gliedert sich in 5 übergreifende Module (www.deutscherskiverband.de/breitensport\_schule, Zugriff am 13.12.2015)

Bei der Zitation von Internetquellen ohne recherchierbare Autoren- bzw. Herausgeberschaft kann im Text eine eindeutig dem Literaturverzeichnis zuzuordnende Kurzform der URL (beginnend mit [www.\\*](http://www/)) angegeben werden. Die komplette URL (ohne http://) muss im Literaturverzeichnis, ggf. in einer separaten Auflistung, angegeben werden.